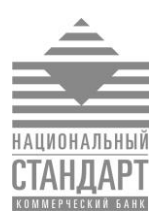

# **Рекомендации о мерах безопасности при работе в системе «ИНТЕРНЕТ-БАНК»**

1. Запомните, что для входа в Интернет-Банк вам требуется вводить только ваш логин и пароль. Не нужно вводить номер вашего мобильного телефона, номер вашей банковской карты или CVV2/CVC2 код для входа или дополнительной проверки персональной информации в Интернет-Банке!

2. Никогда и ни при каких обстоятельствах не сообщайте никому свои пароли для входа в Интернет-банк или для подтверждения платежей, а также номера ваших карт и CVV2/СVС2 коды.

3. Обязательно сверяйте текст SMS-сообщений, содержащий пароль, с деталями выполняемой вами операции. Если в SMS указан пароль для платежа, который вы не совершали или вам предлагают его ввести/назвать, чтобы отменить якобы ошибочно проведенный по вашему счету платеж, ни в коем случае не вводите его в Интернет-банке и не называйте его, в том числе сотрудникам банка.

4. В случае утери мобильного телефона, на который приходят SMS-сообщения с разовым паролем, немедленно заблокируйте SIM-карту.

5. Запишите контактный телефон банка в адресную книгу или запомните его. В случае если в личном кабинете Интернет-банка вы обнаружите телефон, отличный от записанного, в особенности, если вас будут призывать позвонить по этому телефону для уточнения информации, либо по другому поводу, будьте бдительны и немедленно позвоните в банк по ранее записанному вами телефону. Также для этих целей подойдет телефон, указанный на вашей банковской карте.

6. Устанавливайте мобильные приложения Faktura.ru только из авторизованных магазинов App Store и Google Play. Перед установкой приложения убедитесь, что их разработчиком является Center of Financial Technologies. Используйте антивирусное программное обеспечение, в случае, если оно доступно для вашего телефона/смартфона.

7. Избегайте регистрации номера вашего мобильного телефона, на который приходят SMSсообщения с разовым паролем, в социальных сетях и других открытых источниках.

8. Следуйте иным рекомендациям информационной безопасности, размещенным на сайте Системы [www.faktura.ru](http://www.faktura.ru/) и Сайте Банка.

# **Общие правила безопасности, применяющиеся для защиты любых данных, хранящихся на компьютерах:**

1. Используйте только доверенные компьютеры с лицензионным программным обеспечением, установленным и запущенным антивирусным ПО и персональным межсетевым экраном. Своевременно обновляйте антивирусные базы. Регулярно проводите полную проверку компьютера на предмет наличия вредоносного ПО. Своевременно обновляйте лицензионную операционную систему и браузеры.

2. При вводе личной информации, ПОМНИТЕ, что любой веб-адрес в адресной строке Интернетбанка должен начинаться с «https». Если в адресе не указано «https», это значит, что вы находитесь на незащищенном веб-сайте, и вводить данные нельзя.

3. Используйте виртуальную клавиатуру для ввода пароля.

4. Будьте внимательны: в случае возникновения подозрений на мошенничество необходимо максимально быстро сообщить о происшествии в банк с целью оперативного блокирования доступа!

5. При работе с электронной почтой не открывайте письма и вложения к ним, полученные от неизвестных отправителей, не переходите по содержащимся в таких письмах ссылкам.

6. Не используйте права администратора при отсутствии необходимости. В повседневной практике входите в систему как пользователь, не имеющий прав администратора.

7. Включите системный аудит событий, регистрирующий возникающие ошибки, вход пользователей и запуск программ, периодически просматривайте журнал и реагируйте на ошибки.

8. Запретите в межсетевом экране соединение с интернет по протоколам FTP, SMTP. Разрешите соединения SMTP только с конкретными почтовыми серверами, на которых зарегистрированы ваши электронные почтовые ящики.

9. Не давайте разрешения неизвестным программам выходить в Интернет.

10. Не оставляйте компьютер и мобильное устройство (мобильный телефон, планшетный компьютер) с активной системой Интернет-Банк без присмотра.

11. При работе в Интернете не соглашайтесь на установку каких-либо дополнительных программ от недоверенных издателей.

## Рекомендации по составлению пароля

Правильно составленный пароль для входа в систему - одно из важнейших препятствий на пути злоумышленников. Составляйте пароль с учетом следующих рекомендаций:

- Пароль должен содержать не менее 8 символов;
- Пароль должен включать буквы верхнего и нижнего регистра, цифры и спецсимволы (@, #, \$, %, <, ^, &, \*).

### Что такое слабый пароль

Слабый пароль — это пароль, который может быть угадан или вычислен методом перебора по словарю/словарям за приемлемый для злоумышленников срок.

К слабым паролям относятся следующие пароли:

- Пароли, содержащие в том или ином виде имя входа (логин/login);
- Личная информация, которая относительно легко может стать известной злоумышленникам, например, даты  $\bullet$ рождения, номера телефонов, клички домашних животных, имена детей и др.;
- Слова, которые можно найти в словаре;
- Слова компьютерной терминологии, например, команды операционной системы, названия оборудования, программ и др.;
- Комбинации расположенных рядом символов клавиатуры, например, qaz, qwerty, 123456 и др.;
- Любое из указанного выше, набранное в транслитерации;
- Любое из указанного выше, дополненное цифрами;
- Любое из указанного выше, набранное в обратном порядке;  $\blacksquare$
- Любое из указанного выше, набранное в верхнем регистре.

### Несколько способов составить хороший пароль

Хороший пароль — это пароль легкий для запоминания и в то же время достаточно хорошо защищенный от угадывания или вычисления методом перебора по словарю/словарям.

Существует ряд способов составить хороший пароль:

- Придумайте в качестве пароля хорошо запоминающуюся осмысленную фразу;
- Измените чередование строчных и прописных знаков, используйте вместо пробела знак подчеркивания: **SANTA cLAUS;**
- Набирайте ваш пароль на клавиатуре со сдвигом на одну клавишу, например, вправо: dSMYS+l:SID;
- Можно использовать в качестве пароля какую-нибудь стихотворную фразу (например, «Мне нравится, что вы больны не мной») и из каждого слова включить в пароль первые две буквы, при этом поставив английскую раскладку клавиатуры (например, в данном случае получится пароль Vyyhxnds,jytvy);
- Взять какое-нибудь сложное, но известное вам профессиональное слово (например, цистрансизомерия) и вставить в его середину какой-нибудь цифровой код, при этом установив английскую раскладку клавиатуры;

В этих случаях вам придется помнить лишь ключевую фразу и то, что с ней надо сделать. Это проще запоминания набора случайных символов и в то же время данные преобразования дают достаточно стойкий пароль.

#### Управление паролями

- Смена пароля должна производиться минимум раз в три месяца;
- Избегайте использования одинаковых паролей к системе;  $\bullet$
- Рекомендация для пользователей Windows: не производите установку «галочки» Запомнить пароль. Делайте это, только если вы абсолютно уверены в том, что никто не воспользуется вашим компьютером без вас. Лучше набирать имя и пароль всякий раз, при входе в систему.

#### Основные меры для предотвращения получения пароля злоумышленником:

- $\bullet$ Никогда не входите в систему и не набирайте пароль с незнакомого компьютера, или с компьютера, на который имеют доступ лица, незнакомые вам или не вызывающие полного доверия;
- Никогда ни при каких обстоятельствах не называйте свой пароль, даже если вы сами звоните в Службу информационной поддержки клиентов Банка или по контактному телефону службы технической поддержки Сервиса, а также помните, что администрация Сервиса не рассылает сообщений по email и не звонит клиентам по телефону с просьбой предоставить пароль для совершения каких-либо действий;
- Обязательно проверяйте антивирусным программным обеспечением email-сообщения и содержимое ваших дисков.